**SET-4**

**Series SSO Code No. 89**

Roll No.

Candidates must write the Code on the title page of the answer-book.

- Please check that this question paper contains **11** printed pages.
- Code number given on the right hand side of the question paper should be written on the title page of the answer-book by the candidate.
- Please check that this question paper contains **7** questions.
- **Please write down the Serial Number of the question before attempting it.**
- 15 minute time has been allotted to read this question paper. The question paper will be distributed at 10.15 a.m. From 10.15 a.m. to 10.30 a.m., the students will read the question paper only and will not write any answer on the answer-book during this period.

# **MULTIMEDIA AND WEB TECHNOLOGY**

*Time allowed : 3 hours Maximum Marks : 70*

- *Note : (i) All questions are compulsory.*
	- *(ii) Answer the questions after carefully reading the text.*
- **1.** (a) Observe the table GYM of a Database named Health Equipment given below carefully and answer the questions that follow :

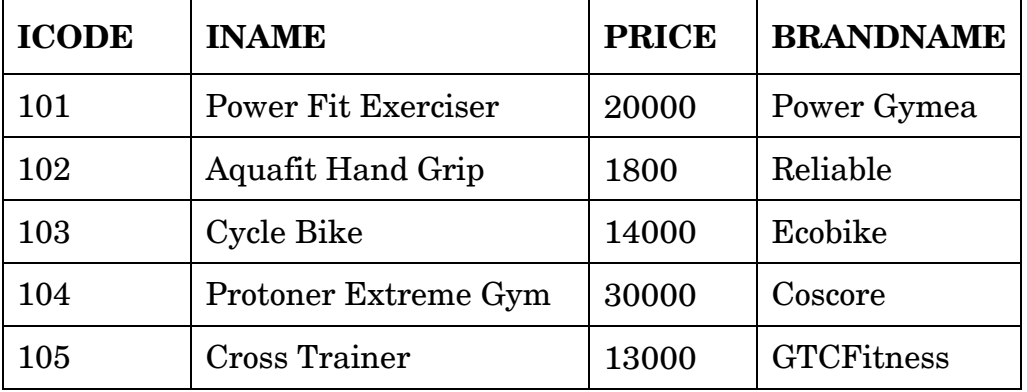

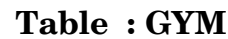

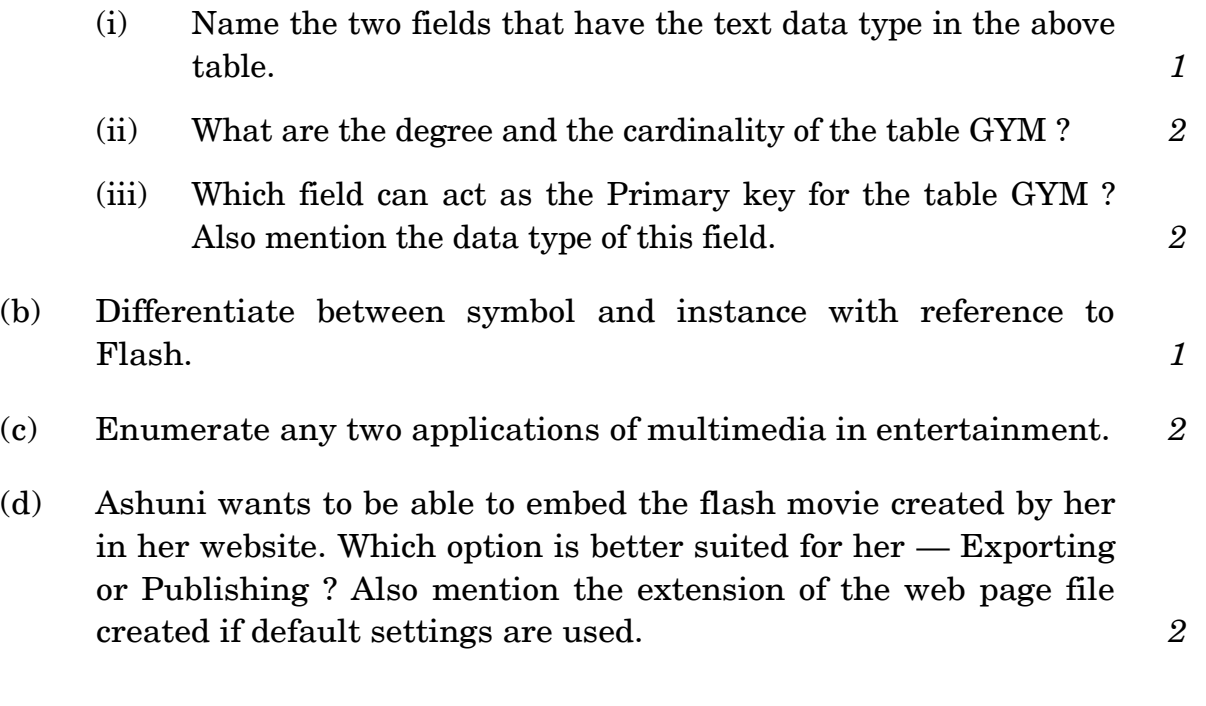

- **2.** Questions below are based on Macromedia Flash :
	- (a) Study the figure given below and answer the questions that follow :

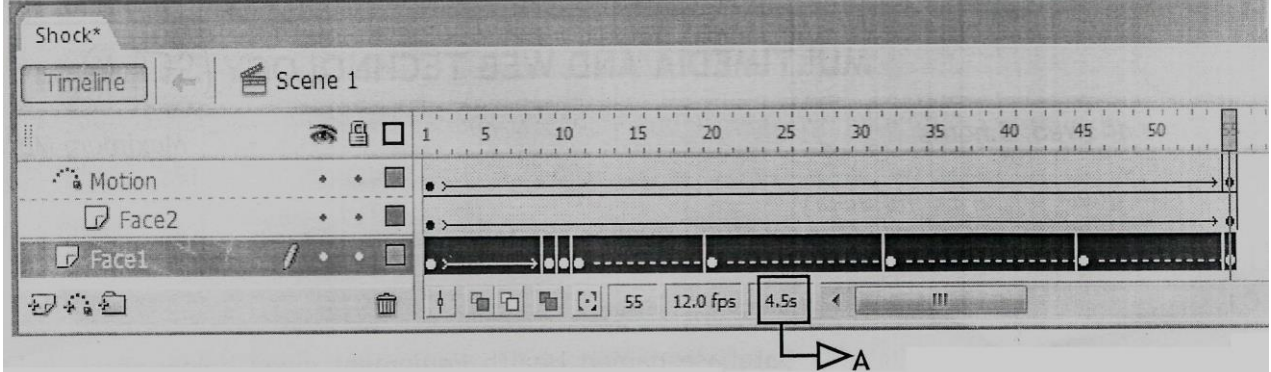

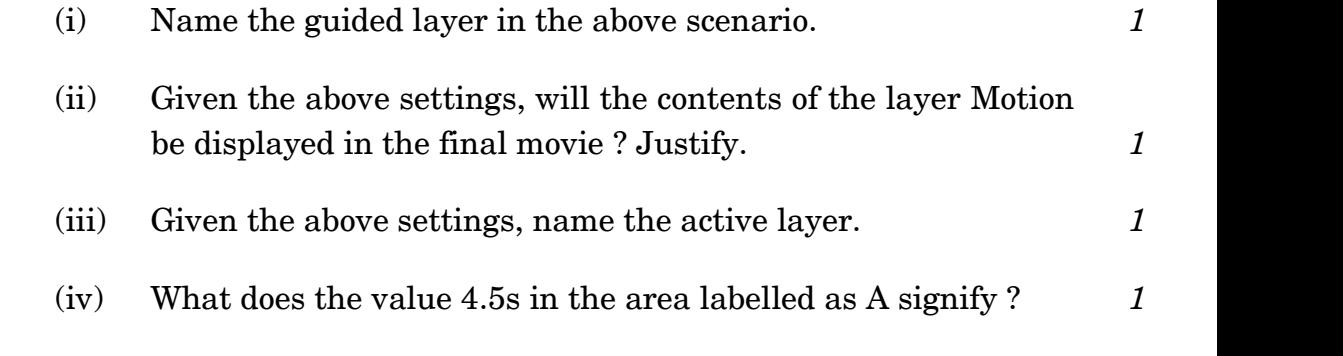

- (b) What is the difference between shape tweening and motion tweening ? *2*
- (c) Observe the image given below and do as directed : *4*

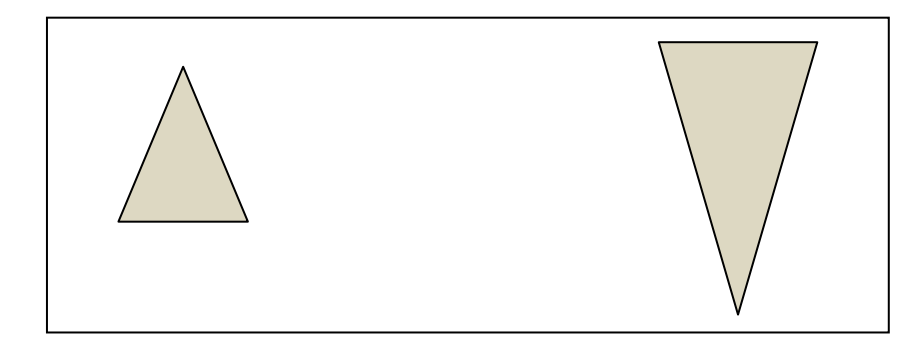

- The graphic on the left hand side shows the position and size for frame 1.
- The graphic on the right hand side shows the position and size for frame 30.
- The triangle graphic used in the animation is saved in the flash library.

Write the procedure and property settings for animating the above scenario assuming the color of the object remains the same.

- **3.** Answer the following questions based on HTML :
	- (a) Fill in the blanks in the given HTML code to create a hyperlink on the text ''Learning is Fun'' to the page ''LearnNShare.html'' *2*

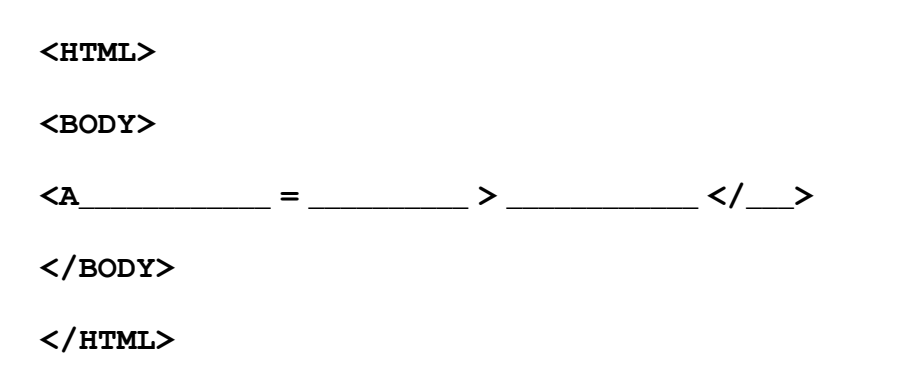

(b) Write the HTML code to generate the web page in the format shown :  $\qquad \qquad \delta$ 

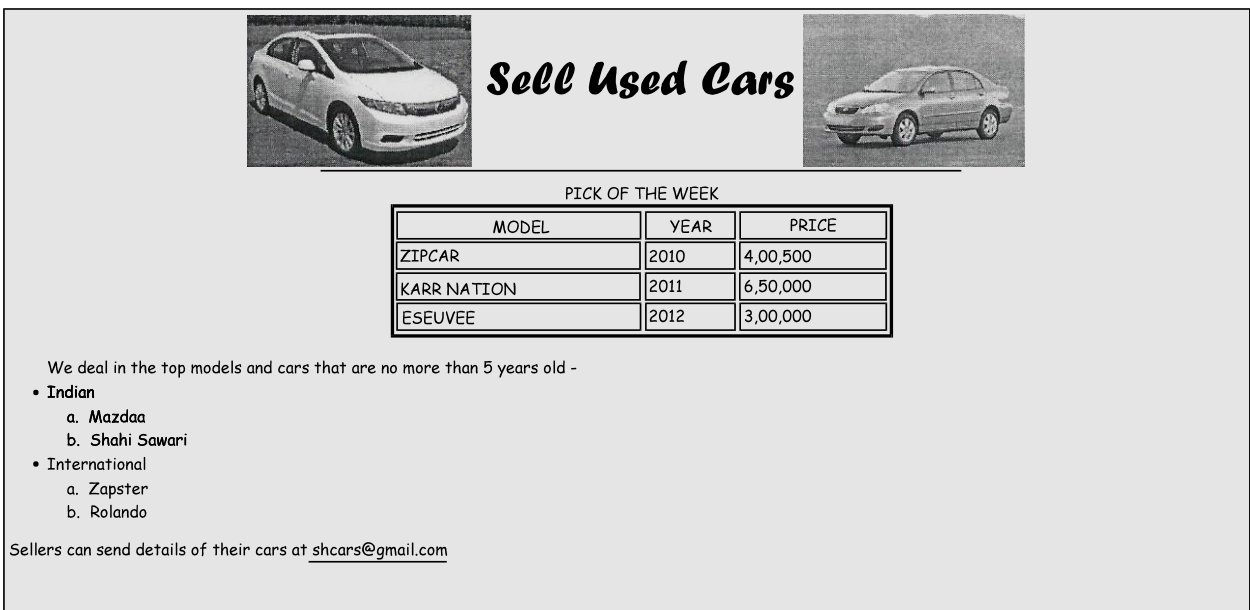

Consider the following points while writing the HTML code :

- (1) The title of the web page is Second Hand Cars.
- (2) The color scheme is as follows :
	- (i) Page background color is silver.
	- (ii) Horizontal line is blue.
	- (iii) Table border is red.
	- (iv) Font color is blue.
- (3) The images used are car1.jpg and car2.jpg.
- (4) The heading is in Forte font and the rest of the page uses Comic Sans MS font.
- (5) Create the given list with appropriate bullet type.
- (6) The link at the bottom is an e-mail link to the address shcars@gmail.com.

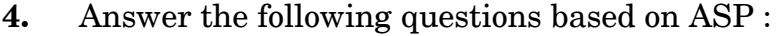

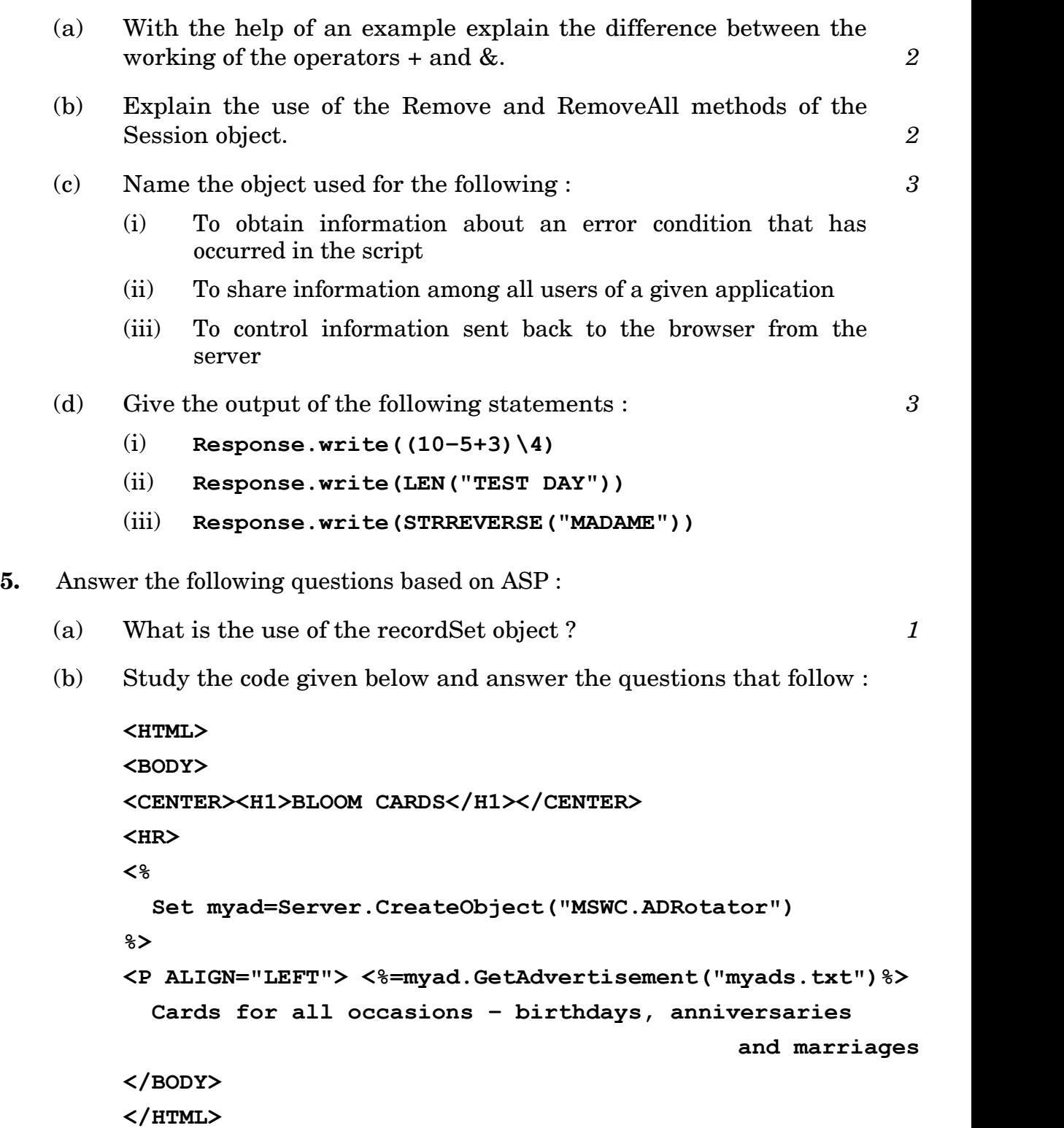

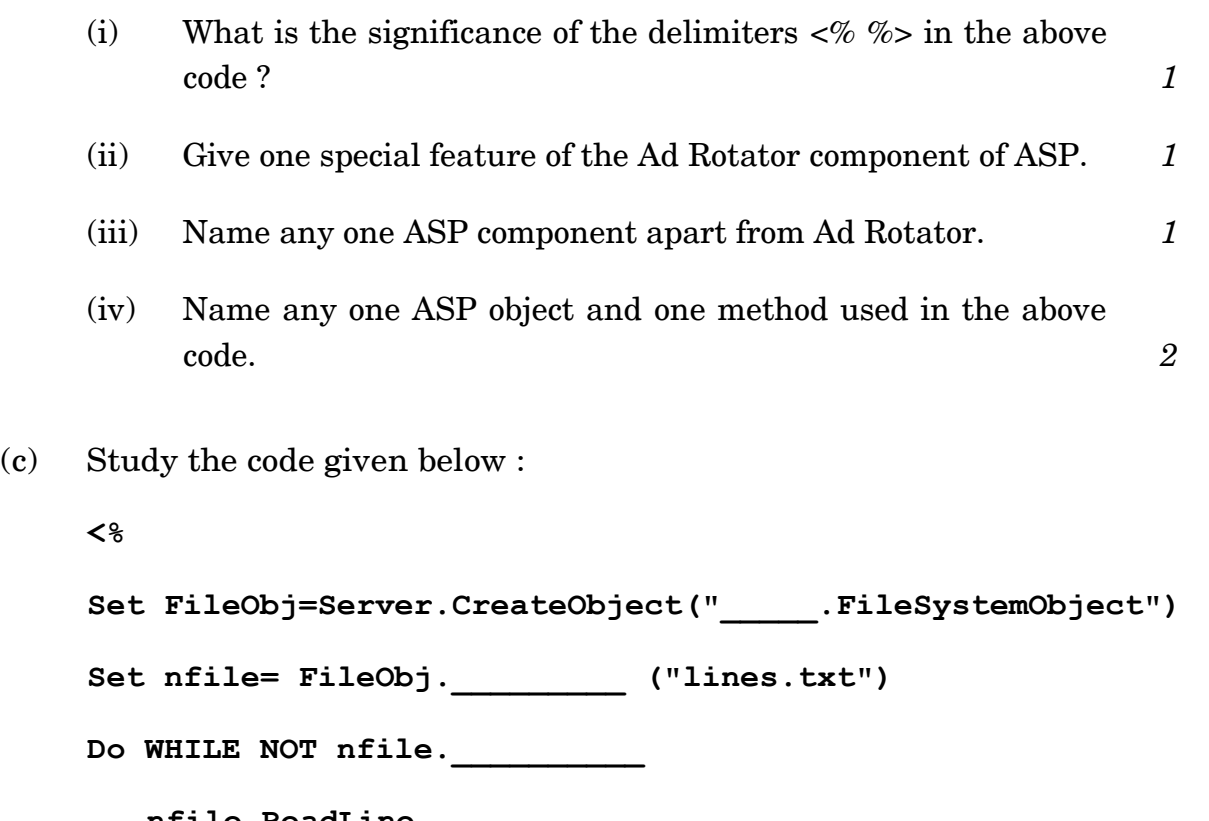

**nfile.ReadLine**

**Response.Write("<BR>")**

**Response.Write(nfile.ReadLine)**

**LOOP**

**\_\_\_\_\_\_\_\_.Close**

**%>**

- (i) Fill in the blanks to complete the above code fragment that reads the text in the file lines.txt and displays alternate lines on the web page. 2
- (ii) If the file lines.txt has 5 lines and the above code is executed, then which lines will be displayed – the first, third and fifth line or the second and fourth line.

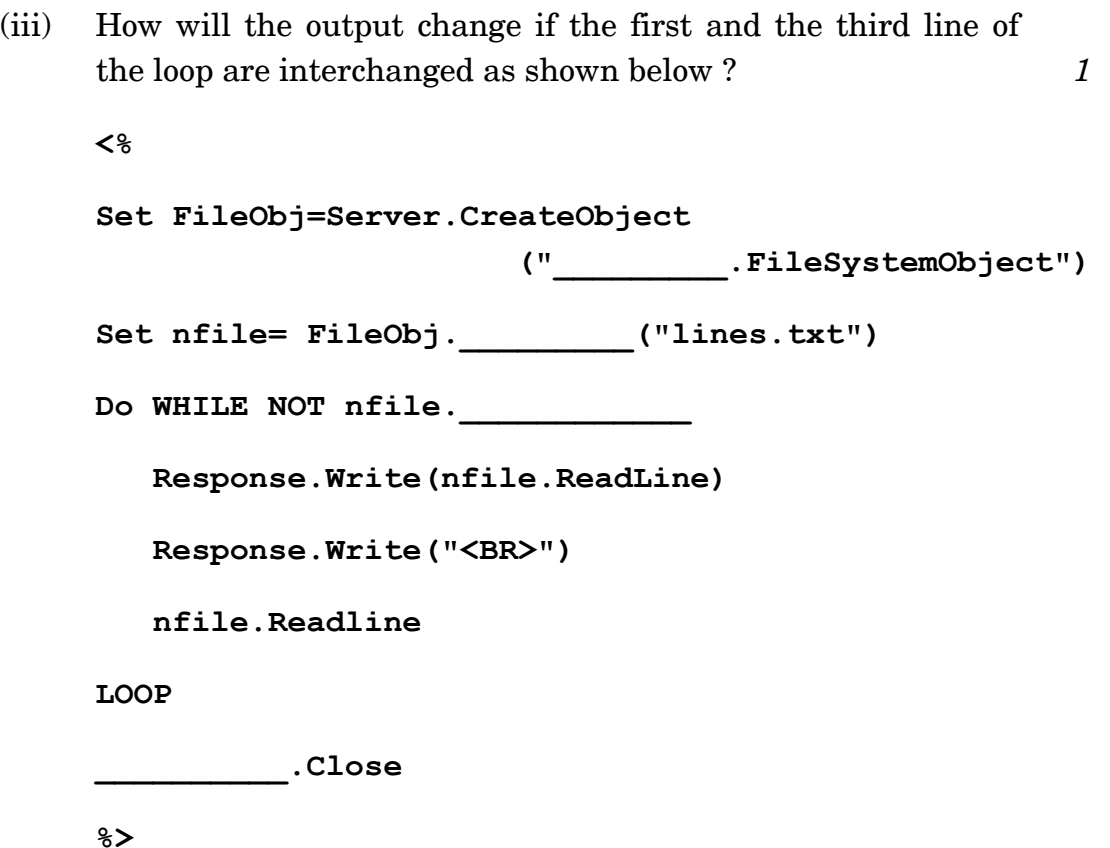

- **6.** Answer the following questions based on VBSCRIPT :
	- (a) Which of the following options correctly matches the given events with the appropriate interface element *1*

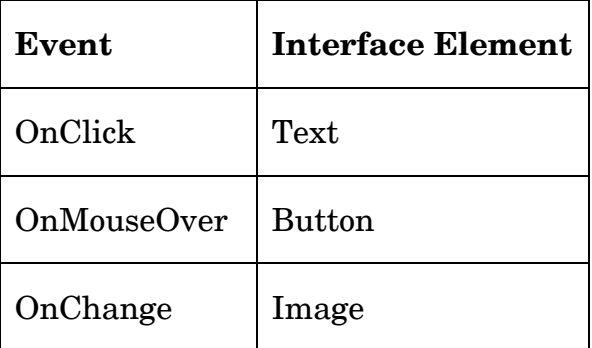

- (i) Button − OnMouseOver, Text − OnClick, Image − OnChange
- (ii) Button − OnChange, Text − OnClick, Image − OnMouseOver
- (iii) Button − OnClick, Text − OnChange, Image − OnMouseOver

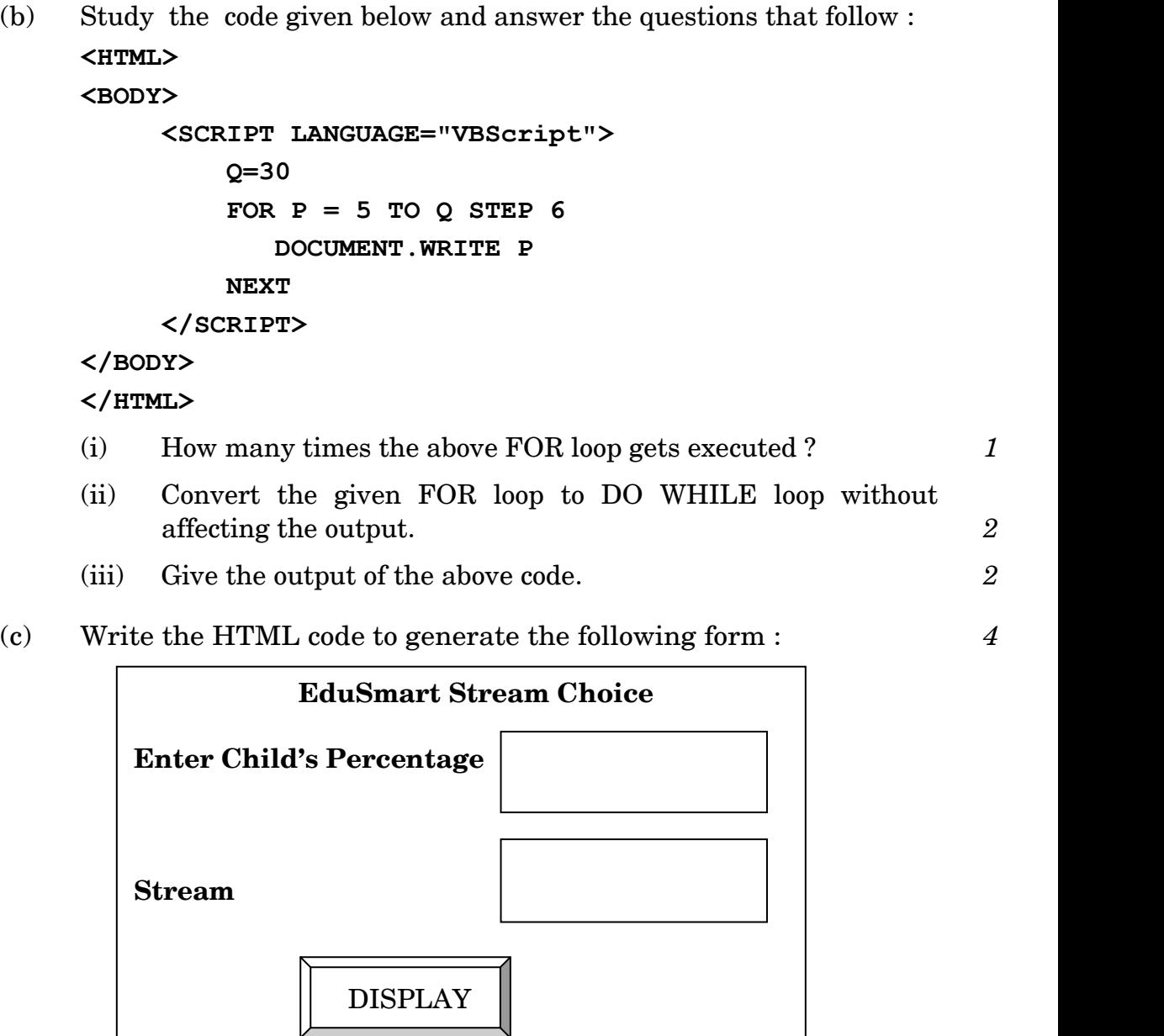

Write the VBscript code to display the Stream for the Institute as

Science for percentage above 80

Commerce for percentage between 60 − 80

Humanities for percentage between 50 − 60

Not Eligible otherwise

on the click of the **DISPLAY** button. The user inputs the child's percentage in the top text box and the stream or the message ''Not Eligible'' should be displayed in the second text box.

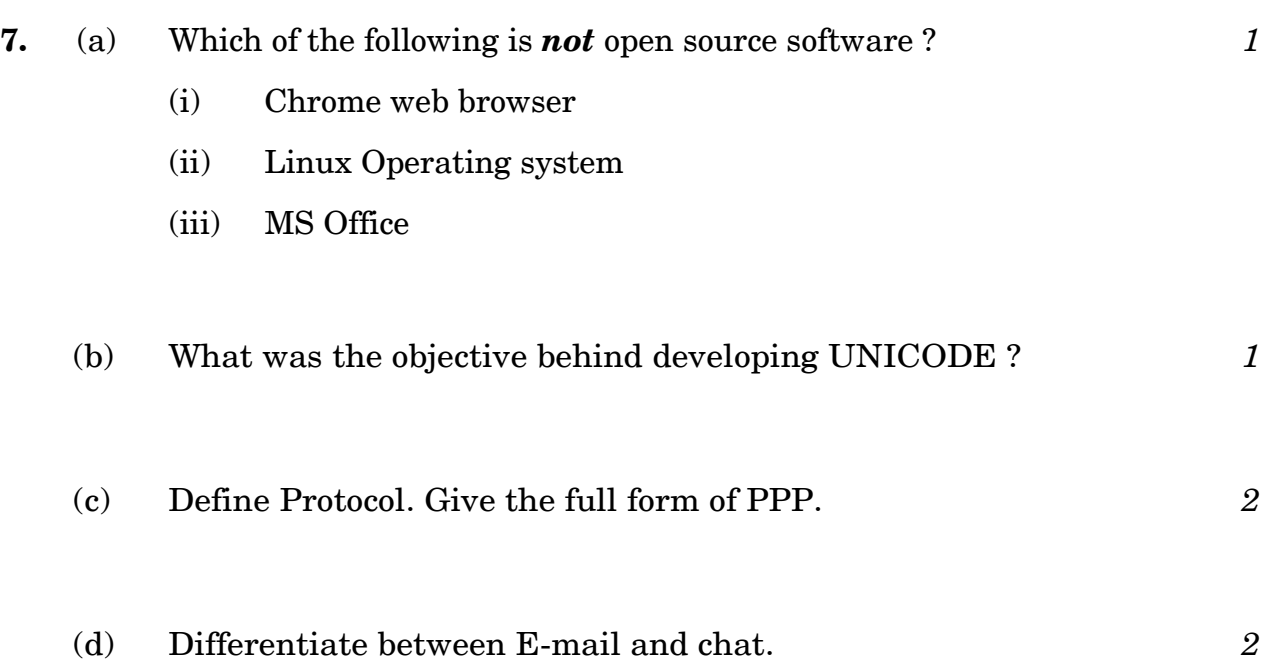

(e) ABC School is in the process of setting up their new campus in Gurgaon. As a network expert, you are expected to help the institution by studying the physical locations of various blocks and the number of computers to be installed. On the basis of the given information, provide the best possible answers for the queries (i) to (iv) to help them in the planning phase.

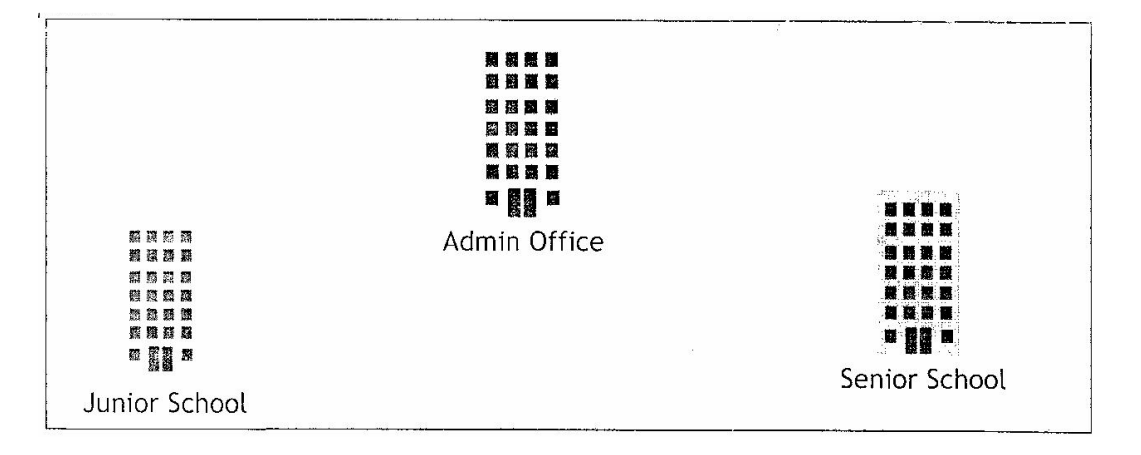

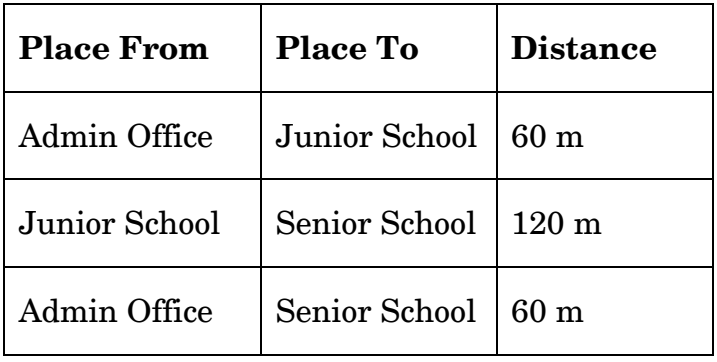

Block to Block distances (in mtrs) :

Expected number of computers in each block :

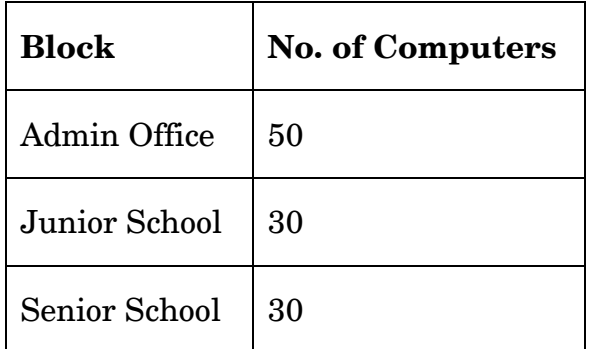

- (i) Draw the most appropriate cable layout to connect all three blocks for efficient communication. *1 1*
- (ii) Name the block that is most suitable to house the server for this campus, with a suitable reason. *1*
- (iii) Which type of network, out of the following, is formed by connecting the computers of these three blocks ? *1*
	- PAN
	- LAN
	- MAN

- (iv) Which wireless channel out of the following should be chosen by the School Management to connect to their campus in another country ? **1** 
	- Infrared
	- Microwave
	- Satellite